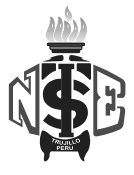

# **SYLLABUS DE MANTENIMIENTO DE EQUIPOS DE CÓMPUTO**

# **I. INFORMACIÓN GENERAL**

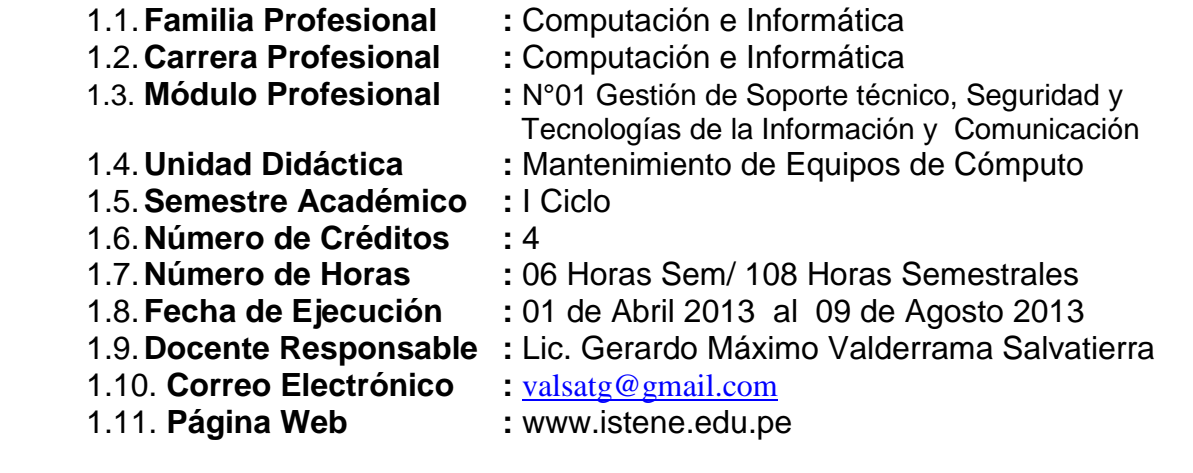

# **II. COMPETENCIA GENERAL**

Planificar, implementar y gestionar el uso de las Tecnologías de Información y Comunicación de una organización, a partir del análisis de sus requerimientos, teniendo en cuenta los criterios de calidad, seguridad y ética profesional propiciando el trabajo en equipo.

#### **III. COMPETENCIA DEL MODULO**

Administrar, gestionar e implementar, el servicio de mantenimiento y operatividad de los recursos de hardware y software, redes de comunicación y los lineamientos y políticas de seguridad de la información, teniendo en cuenta los criterios y estándares vigentes.

#### **Capacidad terminal Criterios de Evaluación Indicadores de Evaluación** Elaborar y ejecutar el plan de mantenimiento, considerando las características técnicas. Describe el principio de funcionamiento de los recursos informáticos según la arquitectura. Formula el plan de mantenimiento en forma clara y precisa. Ejecuta el plan de mantenimiento, de acuerdo a las necesidades de los usuarios finales y políticas establecidas. Explica el funcionamiento de los diferentes recursos informáticos según su arquitectura. Diferencia los dispositivos informáticos según su uso y aplicación. Manifiesta interés y predisposición por las actividades lectivas. Explica la importancia del plan de mantenimiento en un centro de cómputo. Elabora el perfil del plan de mantenimiento de un centro de cómputo. Valora la importancia de la unidad didáctica en su formación profesional Explica los tipos de mantenimiento de acuerdo a las necesidades de los usuarios con claridad. Ejecuta el mantenimiento preventivo, correctivo de los dispositivos informáticos técnicamente. Demuestra interés en clase, es puntual y responsable.

## **IV. CAPACIDADES TERMINALES Y CRITERIOS DE EVALUACIÓN**

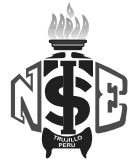

# **V. ORGANIZACIÓN DE ACTIVIDADES Y CONTENIDOS BÁSICOS**

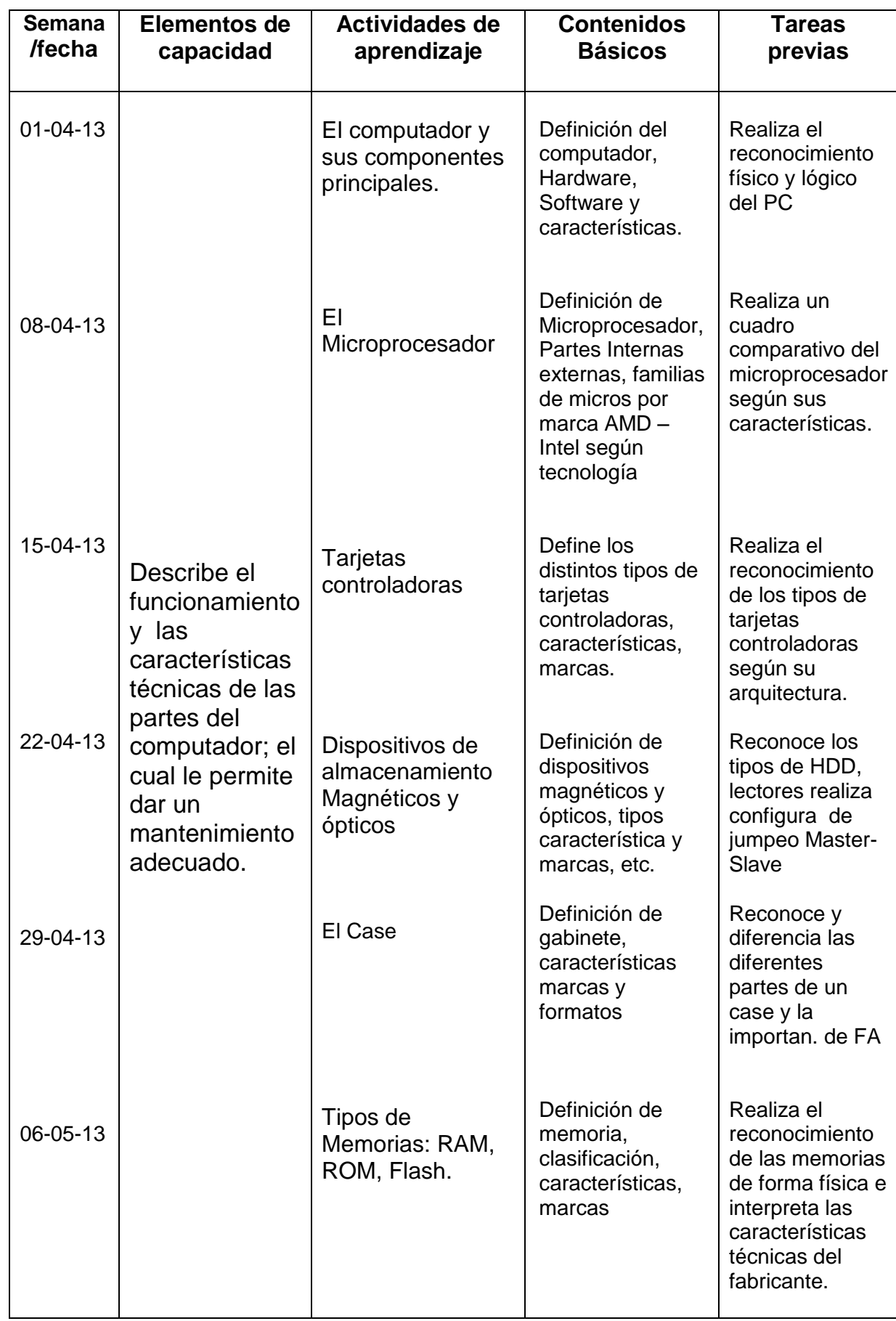

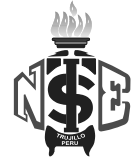

#### **Instituto de Educación Superior Tecnológico Público "NUEVA ESPERANZA"**

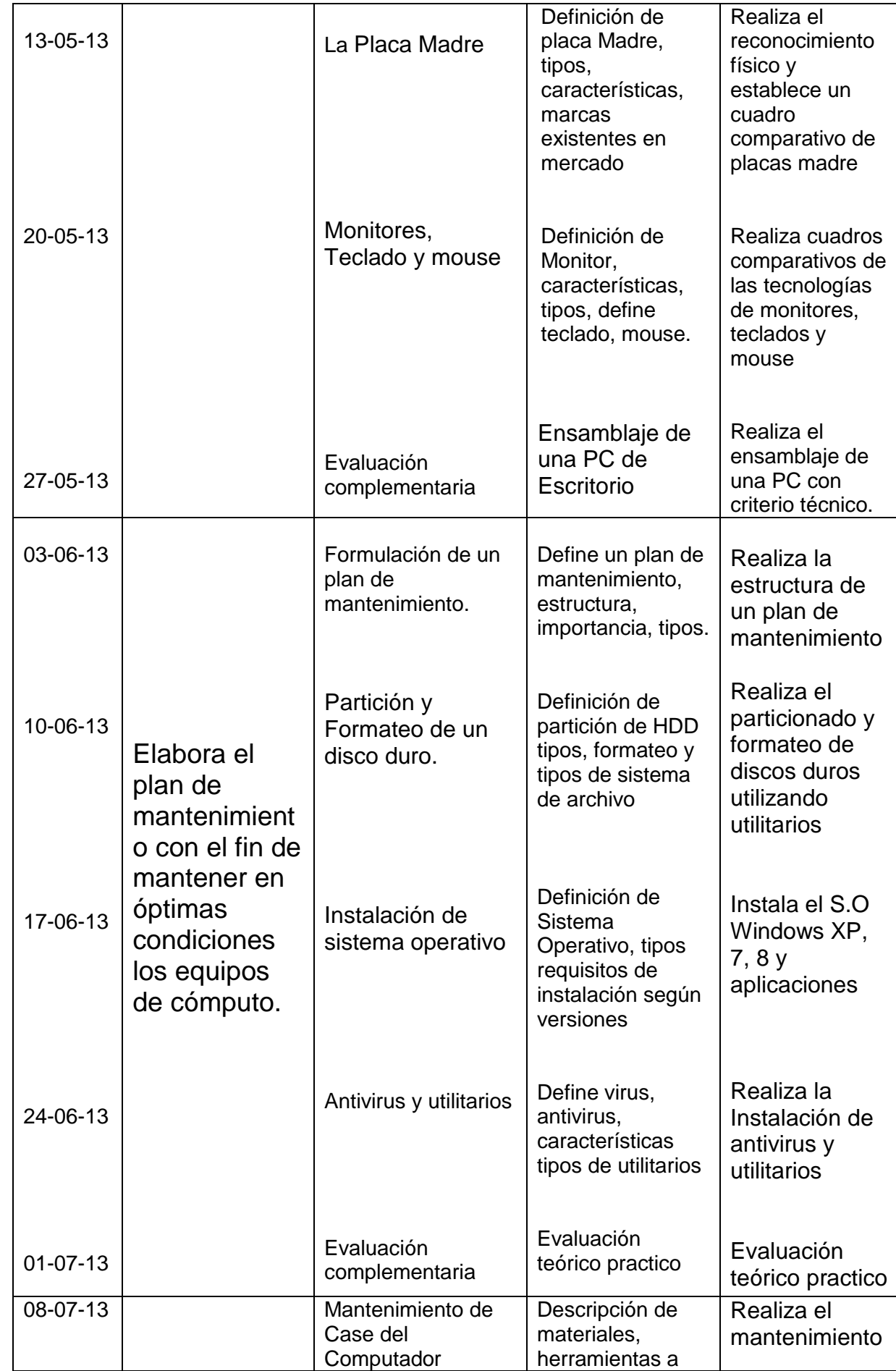

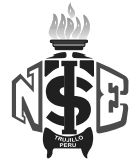

#### **Instituto de Educación Superior Tecnológico Público "NUEVA ESPERANZA"**

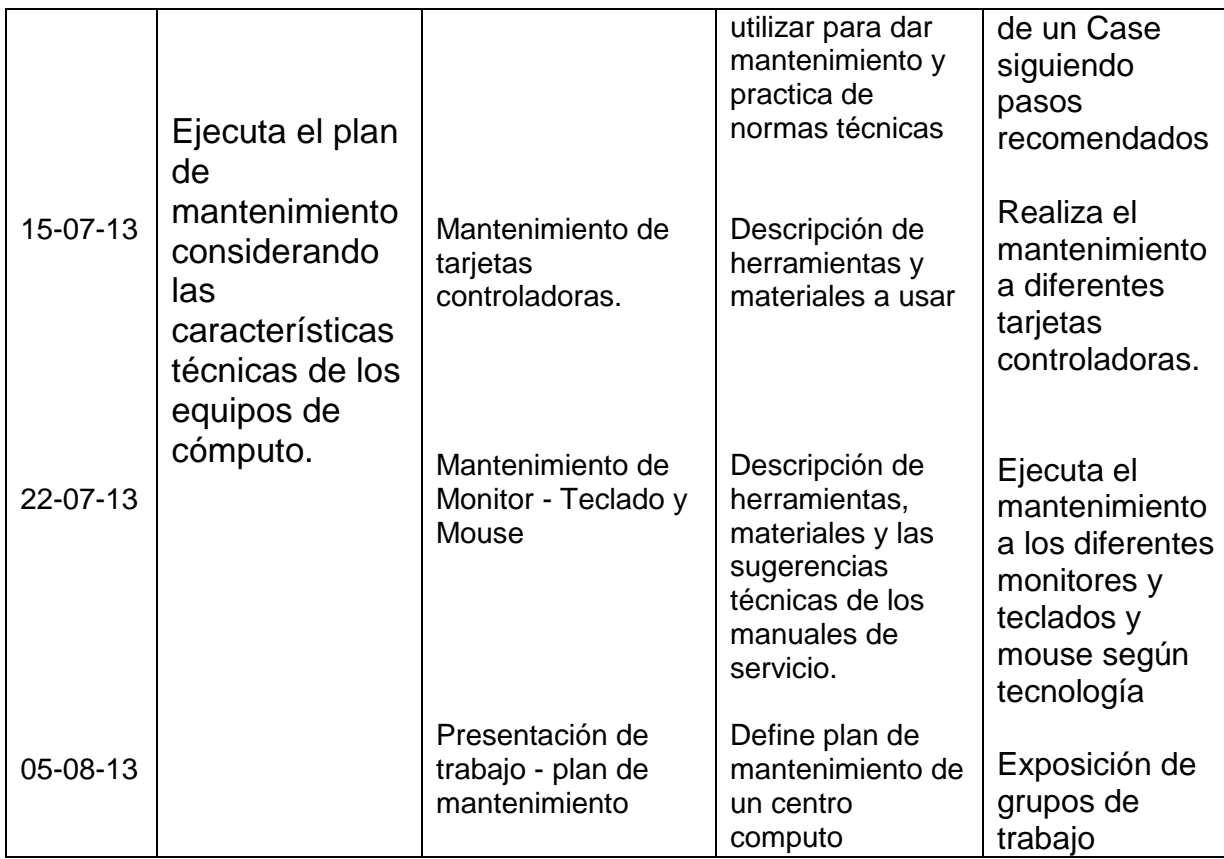

# **VI. METODOLOGÍA**

Para el Desarrollo de la Unidad Didáctica se utilizará el método expositivo demostrativo, en sus fases teórico y práctico.

Los alumnos deberán desarrollar los trabajos programados según sus contenidos y serán evaluados en su ejecución y en la sesión siguiente.

## **VII. EVALUACIÓN(Ver la directiva sobre evaluación)**

## **7.1. Requisitos de Aprobación:**

Para la aprobación de la unidad didáctica se tendrá en cuenta los criterios siguientes:

- La asistencia mínima 70%
- La nota mínima aprobatoria de la U.D. es trece 13 en escala vigesimal (0 20).
- El estudiante que obtenga 10, 11 o 12 tiene derecho a recuperación. Dicha recuperación tiene dos etapas, la primera etapa se realizara inmediatamente después de finalizada la capacidad terminal, y la segunda etapa al termino de la unidad didáctica. Los estudiantes que al finalizar la segunda obtengan una nota menos de trece (13) repetirán la U.D.
- La nota final de la unidad didáctica es la nota de la última capacidad terminal.
- La evaluación comprenderá los aspectos conceptuales, procedimentales y actitudinales.

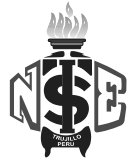

#### **Instituto de Educación Superior Tecnológico Público "NUEVA ESPERANZA"**

# **VIII. RECURSOS**

Para efectos del desarrollo temático de la Unidad Didáctica se hará uso de lo siguiente:

- Materiales educativos impresos y digitales: resúmenes de clases, fotocopia de capítulos de libros, guía de laboratorios.
- Material educativo para la exposición: pizarra, presentaciones multimedia, videos, computadoras, proyector multimedia y parlantes.

# **IX. BIBLIOGRÁFIA DE LA UNIDAD DIDÁCTICA**

# **8.1 Textual**

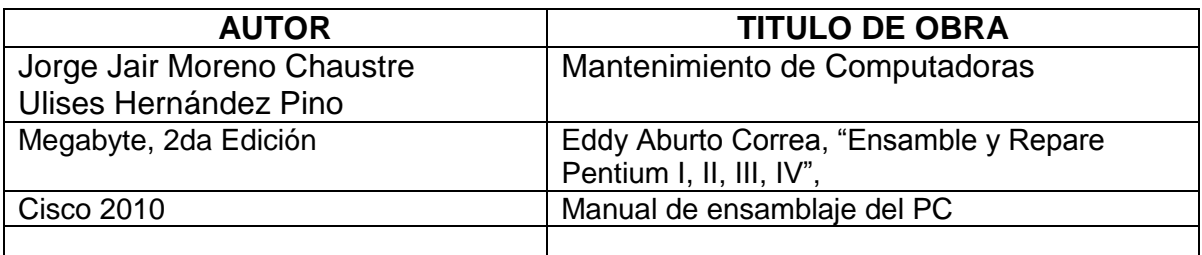

## **8.2 Virtual:**

- <http://www.duiops.net/hardware/>
- <http://www.doctorpcperu.com.pe/>
- <http://www.servicioalpc.com/>
- <http://bajaditasitu.galeon.com/>
- [www.intel.com](http://www.intel.com/)
- [www.amd.com](http://www.amd.com/)
- <http://www.logitech.com/es-roam/home>
- <http://www.lg.com/es/index.jsp>
- <http://www.informaticamoderna.com/>

La Esperanza, Abril del 2013

Lic. Gerardo Valderrama Salvatierra Docente Responsable

Eco. Roberto Máximo Loyola Cuadra **Lic.** Lic. Jorge Luís Carranza Vargas Jefe de Área Académica **Director General**